## **CRACK AnyTrans 8.4.0 Build 20171134 Key**

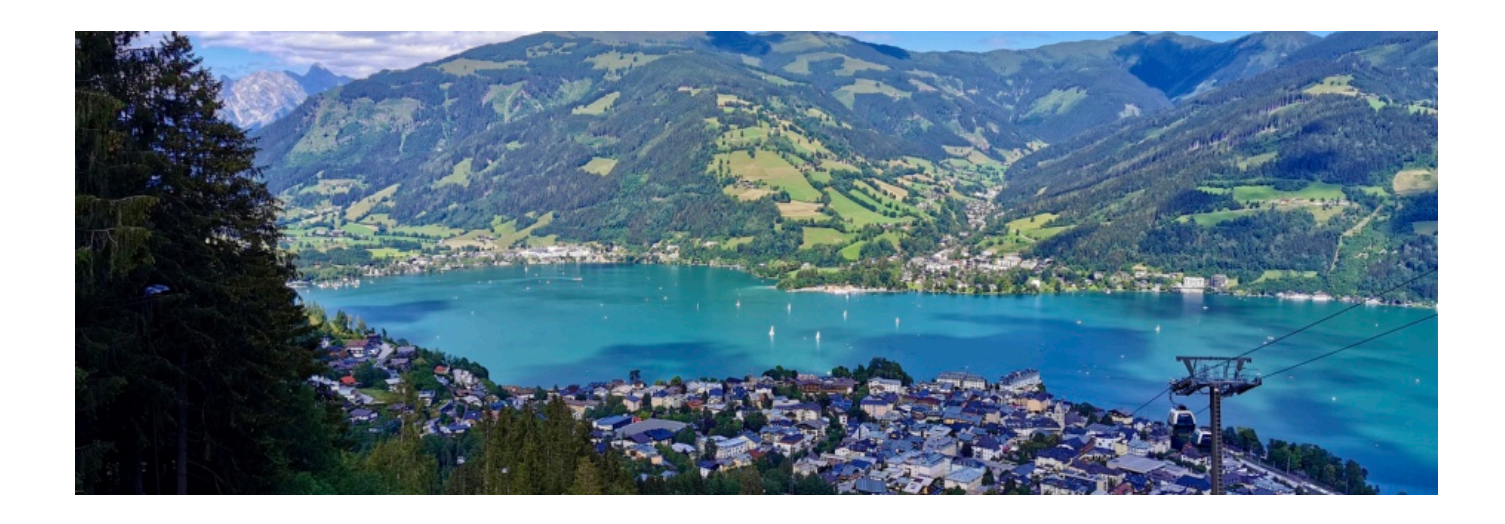

**DOWNLOAD:** <https://tinurli.com/2it9kl>

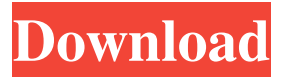

 AnyTrans supports the following types of content: videos, audios, images, pdfs, webpages. There are many useful programs for cleaning up a video. Two popular video-editing tools for this purpose are FCE and Ffenc. FCE The Free Video Editing Software is a free software that lets you do all kinds of editing operations to videos. I will use the free version. It has several import options. Imports such as 3GP/3G2, AVI, MP4, Ogg, MKV, FLV, WMV, and m2ts. There are options for timelapse, effects, templates, animations, playlists, etc. After opening the file in FCE, I first had to change the default settings for width and height in the "Video options". Then I took the audio from the video. I don't remember the format of the audio but I think it's probably.mp3. I had to add the audio and add an "Event". I believe that the "Event" may be needed for some importing options. Then I started editing the video and adjusting the effects. There is a setting for output size. I believe it can be cropped, stretched, and also rotated. I believe the settings can also be modified for each frame. Finally, I ran the video and ended it. FCE is a free program for Mac. There is also a Windows version. Ffenc The Free Video Editing Software is also a free program for Mac. Ffenc The Free Video Editing Software is a free program for Mac. I like Ffenc because it is so simple to use. It has the same basic operations as FCE. There are only a few options and I believe it imports in a few formats. Ffenc is a bit more like iMovie or QuickTime. I believe you have to import to get started. Then it seems to have many options for editing and postproduction. There are options for effects, adding logos, titles, and other user generated content. The output is as FCE and you also have the option for video and audio. You can also go online to youtube and Google and search for ways to convert and clean up videos. There are many on YouTube with many videos. I have found two particularly good sites that have some good methods for cleaning up videos. First, here is a video that shows you how to clean up a video 82157476af

> [Artioscad 7.7 .torrent](http://lindmetttan.yolasite.com/resources/Artioscad-77-torrent.pdf) [xforce keygen 32bits or 64bits version AutoCAD 2009 Free Download](http://riabjorpul.yolasite.com/resources/xforce-keygen-32bits-or-64bits-version-AutoCAD-2009-Free-Download.pdf) [minecraft carpenter's blocks mod 1.8](http://fuefarpo.yolasite.com/resources/minecraft-carpenters-blocks-mod-18.pdf)